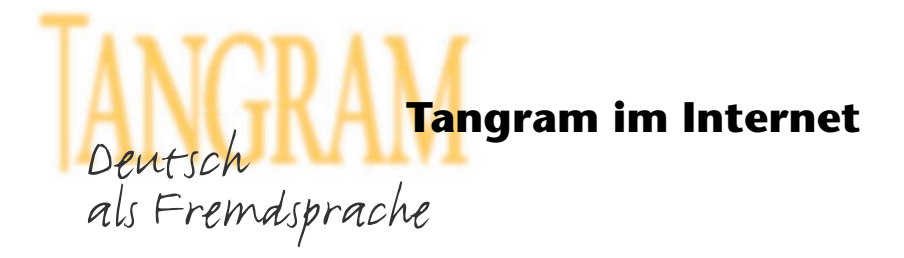

# Arbeitsblatt zur Internet-Recherche: Einkaufen

### Hilfreiche Informationen finden Sie in den Landeskundetexten zu Lektion 4.

1. http://www.muenchen.de/Rathaus/referate/kom/grossmarkth/viktmarkt/39520/index.html Sie sind in München und wollen auf dem berühmten Viktualienmarkt einkaufen gehen. Wo können Sie die folgenden Lebensmittel kaufen? (Rubrik: "Was gibt es wo?) Nennen Sie jeweils das Lebensmittel und einen Namen.

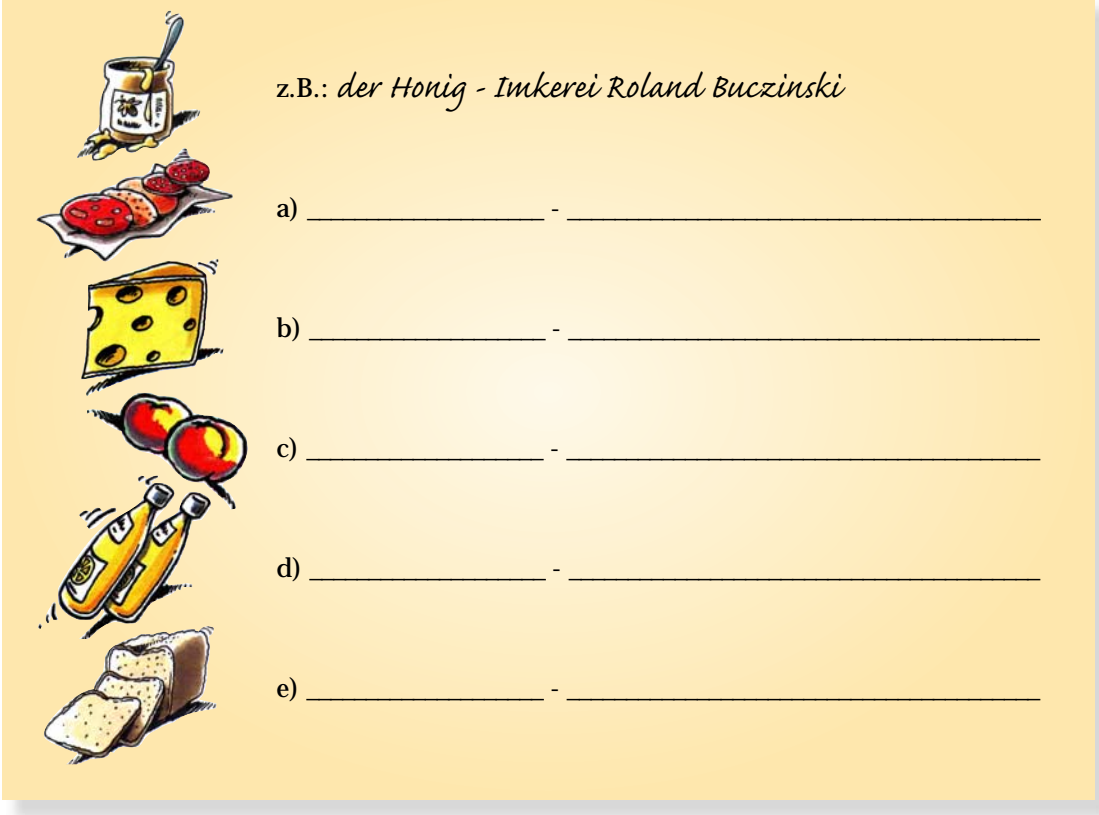

### 2. http://www.aldi-sued.de

Sie sind in Süddeutschland und möchten billig Essen einkaufen. Welche aktuellen Angebote bietet diese Woche ALDI an? Wählen Sie drei Produkte aus.

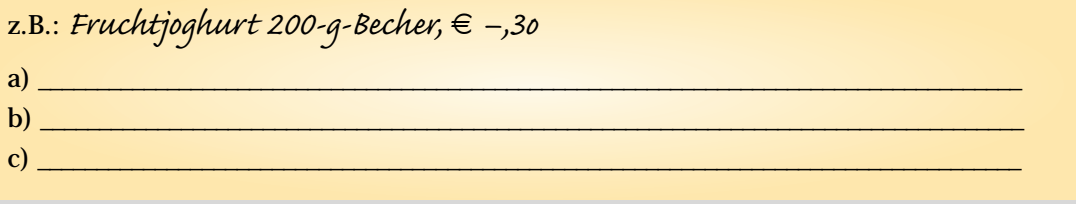

### 3. **<http://www.bioland.de>**

Sie sind für ein Jahr in Hannover und wollen gesund essen. Deshalb möchten Sie Vollkornbrot in einer Bioland-Bäckerei kaufen.

Gehen Sie zu "Verbraucher-Infos" und suchen Sie die Adresse einer Bioland-Bäckerei. Die Postleitzahl von Hannover ist 30....

\_\_\_\_\_\_\_\_\_\_\_\_\_\_\_\_\_\_\_\_\_\_\_\_\_\_\_\_\_\_\_\_\_\_\_\_\_\_\_\_\_\_\_\_\_\_\_\_\_\_\_\_\_\_\_\_\_\_\_\_\_\_\_\_\_\_\_\_\_\_\_\_\_\_\_\_\_\_\_\_\_\_\_\_\_\_\_ \_\_\_\_\_\_\_\_\_\_\_\_\_\_\_\_\_\_\_\_\_\_\_\_\_\_\_\_\_\_\_\_\_\_\_\_\_\_\_\_\_\_\_\_\_\_\_\_\_\_\_\_\_\_\_\_\_\_\_\_\_\_\_\_\_\_\_\_\_\_\_\_\_\_\_\_\_\_\_\_\_\_\_\_\_\_\_

## 4. **<http://www.bofrost.de>**

Sie machen einen Sprachkurs und müssen viel lernen. Daher haben Sie keine Zeit zu kochen und möchten Tiefkühlkost bestellen. Informieren Sie sich in "Unser Sortiment", was folgendes kostet:

eine Packung Erdbeeren \_\_\_\_\_\_\_\_\_\_\_\_\_\_\_\_\_\_\_\_\_\_\_\_\_\_\_\_\_\_\_\_\_\_\_\_ eine Probierpaket Gemüse \_\_\_\_\_\_\_\_\_\_\_\_\_\_\_\_\_\_\_\_\_\_\_\_\_\_\_\_\_\_\_\_\_\_\_\_ eine Packung Pizza ("Trattoria Salami") eine Packung Fisch (Backfisch) \_\_\_\_\_\_\_\_\_\_\_\_\_\_\_\_\_\_\_\_\_\_\_\_\_\_\_\_\_\_\_\_\_\_\_\_

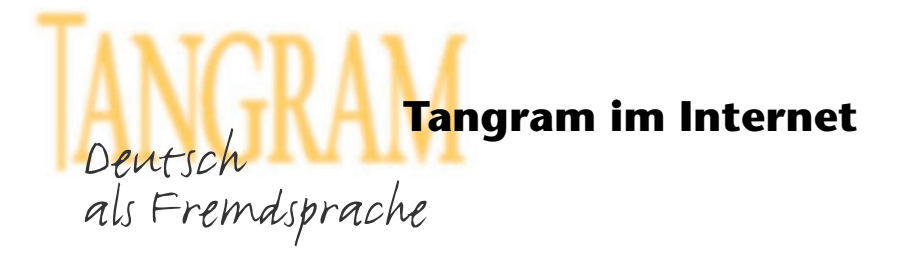

### **Arbeitsblatt zur Internet-Recherche: Einkaufen**

#### **Lösungen:**

### **Frage 1:**

Eine Übersicht über die Produkte des Marktes finden Sie unter dem Link "Was gibt es wo?"

- a) die Wurst unter "Fleisch Fleisch, Wurst und Geflügel": z.B. Metzgerei Rudolf Maier
- b) der Käse z.B. Biokäse am Markt
- c) der Apfel unter "Obst und Gemüse": z.B. Früchte Baier
- d) der Orangensaft unter "Säfte": z.B. Natursaft Müller
- e) das Brot unter "Backwaren": z.B. Hofpfisterei

### **Frage 2:**

Die aktuellen Angaben finden Sie unter dem Link "Aus unserem Sortiment"

#### **Frage 3:**

z.B. Backstube- Die Vollkornbäckerei GmbH Vollkornbäckerei Doppelkorn GmbH

Die Adresse finden Sie unter dem Link "Verbraucherhinweise" – "Biolandbäcker", "Bioland-Bäckereien". Hier geben Sie in das Kästchen oben die Postleitzahl ein.

#### **Frage 4:**

Die Informationen zu den Produkten finden Sie unter dem Link "Unser Sortiment"

- Obst und Gemüse Obst Erdbeeren
- Obst und Gemüse Gemüsezubereitung Probierpaket Gemüse
- Pizza Trattoria "Salami"
- Fisch Backfisch